## **SQL Agent Integration States in the MSPbots App**

Once connected to MSPbots, your SQL Agent will show different states at various times. Each state indicates the current condition of your connection with MSPbots and may sometimes require your action.

## Below is an example.

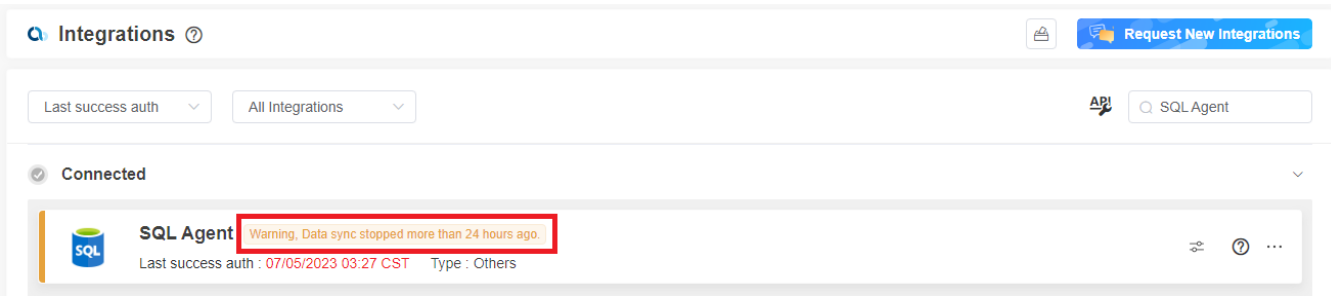

This article lists these states and explains what each means.

**What are the different states displayed for the SQL Agent Integration?** 

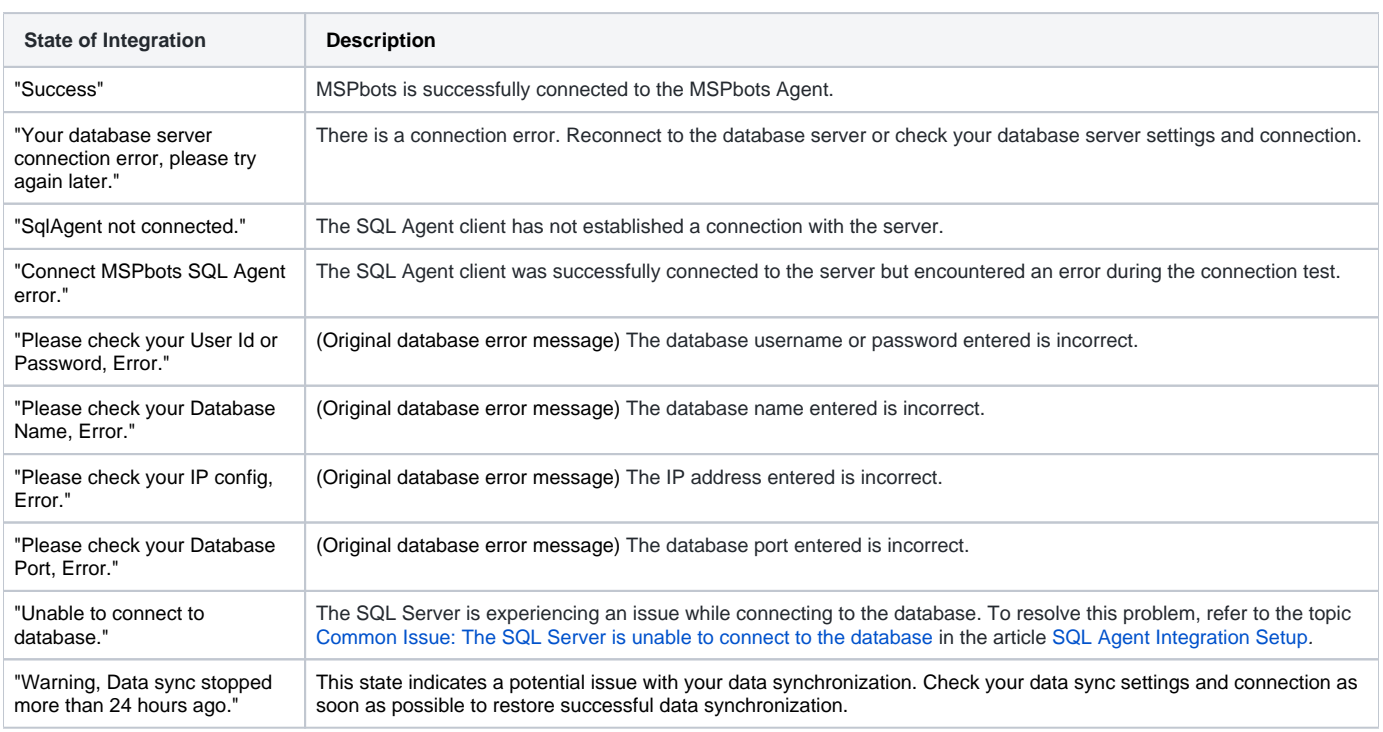

For a complete guide in setting up the SQL Agent integration, read the article [SQL Agent Integration Setup](https://wiki.mspbots.ai/x/bIgF).